# **ESCUELA SUPERIOR POLITÉCNICA DEL LITORAL**

FACULTAD DE INGENIERÍA EN ELECTRICIDAD Y COMPUTACIÓN PROGRAMACION ORIENTADA A OBJETOS PRIMERA EVALUACIÓN -2012-07-04

Nombre: \_\_\_\_\_\_\_\_\_\_\_\_\_\_\_\_\_\_\_\_\_\_\_\_\_\_\_\_\_\_\_\_\_\_\_\_\_\_\_\_\_\_\_ Matrícula \_\_\_\_\_\_\_\_\_\_\_\_\_ Paralelo\_\_\_\_\_

#### **TEMA 1. (5 puntos)**

Conteste las siguientes preguntas con VERDADERO (V) o FALSO (F) según correspondan:

a) Todo código java debe ser definido dentro de una clase<br>
b) Las cosas que un objeto conoce sobre si mismo se llaman variables de instancia () b) Las cosas que un objeto conoce sobre si mismo se llaman variables de instancia

c) Una clase solamente puede heredar los métodos de su superclase

d) La sobre-escritura de los atributos sucede cuando se definen atributos con el mismo nombre en las clases hijas ( )

e) En la sobrecarga los tipos de retorno pueden ser diferentes si la lista de parámetros de los ( ) métodos sobrecargados son diferentes

#### **TEMA 2. (10 puntos)**

Conteste las siguientes preguntas teniendo en cuenta la siguiente lista de conceptos:

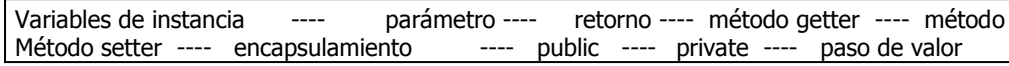

**Nota:** Considere que la respuesta puede consistir en uno o más conceptos del listado antes indicado. a) Una clase puede tener cuantos quisiera

- b) Un método solo puede hace un
- c) Prefiero mis variables de instancia privadas
- d) Significa hacer una copia
- e) Solo los métodos setter deben modificarlas
- f) Un método puede tener muchos de ellos
- g) No debe ser utilizado con las variables de instancia
- h) Puede tener muchos argumentos
- i) Ayudan a implementar el encapsulamiento
- j) Retorna el valor de una variable de instancia

#### **TEMA 3. (15 puntos)**

Conteste las siguientes preguntas:

- a) **(5 pts.)** Por qué es útil utilizar sobre escritura (overriding)?
- b) **(5 pts.)** Por qué es útil utilizar Polimorfismo?
- c) **(5 pts.)** Cuando utilizar clases, clases abstractas e interfaces?

# **TEMA 4. (20 puntos)**

Acorde a la definición del proyecto parcial:

- a) **(2 pts.)** Escriba el caso de uso que detalle el proceso de comprar un ticket
- b) **(4 pts.)** Escriba el escenario exitoso de compra de ticket para una película
- c) **(4 pts.)** Dibuje el diagrama de Interacción de Objetos
- d) **(10 pts**.) Implemente el método que realiza la compra de tickets para una película. Especifique a manera de comentario las clases adicionales con métodos que utiliza.

**Importante:** Este tema 4.d será considerado como su sustentación de proyecto, es decir que la nota obtenida en este literal será ponderada al factor de calificación de sustentación.

# **TEMA 5. (10 puntos)**

a) **(5 pts.)** Determine la salida generada por el método main de TestAnimal.

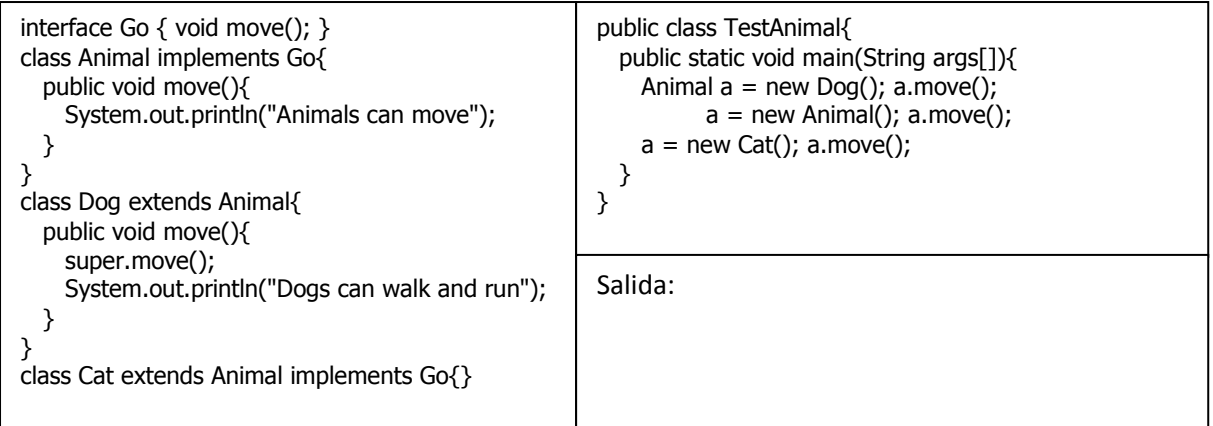

b) **(5 pts.)** Que imprime el siguiente código:

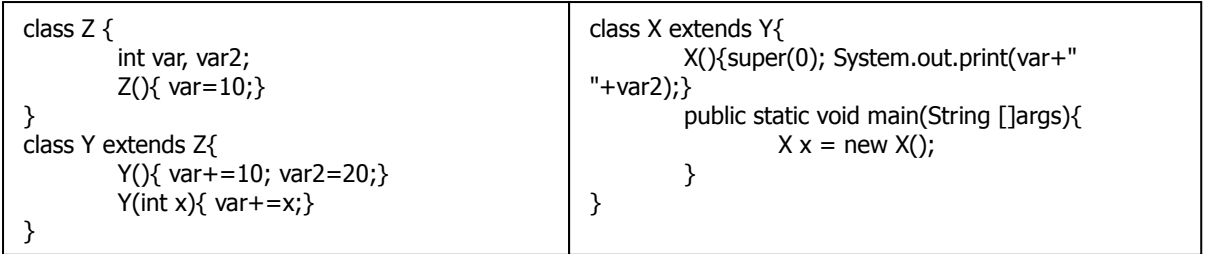

#### **TEMA 6. (15 puntos)**

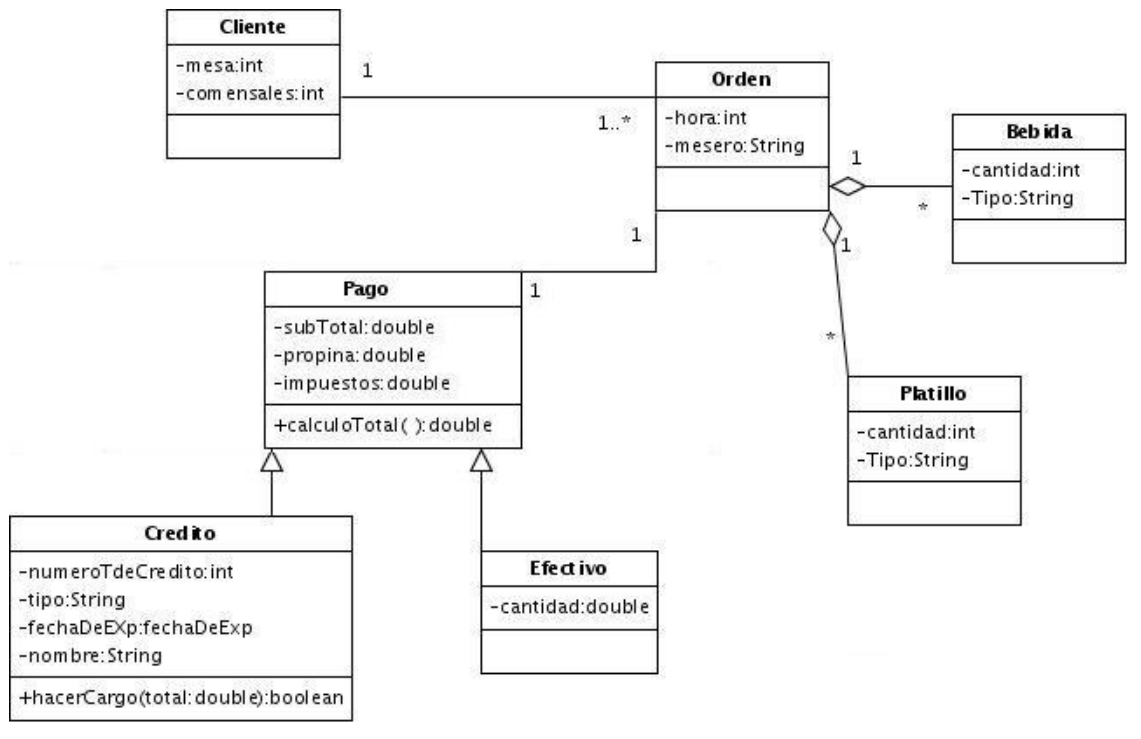

En base al Diagrama de clases presentado:

- a) **(2 pts.)** Implemente la clase **"Orden"**
- b) **(3 pts.)** Implemente la clase **"Credito"**
- c) **(5 pts.)** Escriba un bloque de código que imprima por pantalla las ordenes pagadas con Tarjeta de Crédito en el siguiente formato:

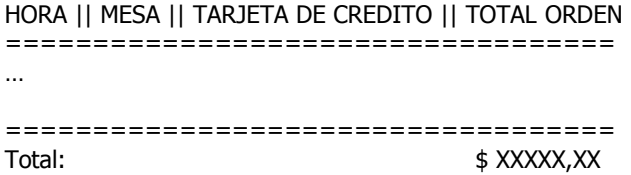

d) **(5 pts.)** Implemente un bloque de código para mostrar las Ordenes pagadas con tarjeta de crédito ordenadas por valor. Adicionalmente, modifique o las clases necesarias para realizar el ordenamiento

Nota: Asuma que cuenta con la siguiente variable definida "ArrayList<Orden> ordenes;" la misma que mantiene las órdenes ingresadas en el sistema; cabe señalar que las órdenes tienen diferentes han sido pagadas de diferentes formas. Adicionalmente, cuenta con los setters y getters de todas las clases

# **TEMA 7. (25 puntos)**

Usted trabaja para una empresa dedicada a construir casa inteligente. La empresa lo ha incorporado como parte del equipo de desarrollo de un sistema denominado "HCS", el mismo que se utilizará para controlar algunos de los dispositivos de una casa. Los dispositivos que serán controlados por el sistema son DVD players, TVs y las luces. Las luces incluyen luces de emergencia y luces de las habitaciones. Las luces de las habitaciones, DVD players y TV mantienen un comportamiento en común: encender y apagar; lo que significa que estos dispositivos pueden ser apagados automáticamente por el sistema. En contraste, las luces de emergencia no pueden ser apagadas en las noches. Un dispositivo siempre se encuentra asociado con una habitación de la casa. Cada habitación tiene: un conjunto de dispositivos y un nombre.

El sistema HCS tiene el método principal del programa y los métodos goToSleep, wakeUp; addDevice y addRoom. Adicionalmente, el sistema mantiene una referencia a todos los dispositivos y habitaciones y un estado que verifica si es día o noche.

- a) **(8 pts.)** Crear el diagrama de clases del sistema
	- Clases
	- **Atributos**
	- Relaciones
	- **Cardinalidades**
- b) **(10 pts.)** Realice la implementación de código de su diagrama
- c) **( 2 pts.)** Implemente el método wakeUp para que encienda solo las luces de las habitaciones.
- d) **( 2 pts.)** Cree una sobrecarga del método wakeUp para que encienda todos los dispositivos
- e) **( 3 pts.)** Implemente el método goToSleep para que apague todos los dispositivos

**Nota: En su implementación considere los conceptos de Herencia, Encapsulamiento y Polimorfismo de la Programación Orienta a Objetos**